# Laboratorio di Informatica di Base Esercitazione Lezione 7

#### 1 settembre 2006

## 1 Esercizio 1

Scrivere un documento LATEXorganizzato in sezioni. Ogni sezione deve contenere un esercizio.

Il documento deve essere creato con la classe article ed avere 12pt come dimensione del font principale.

Il titolo del documento deve essere Esercitazione Lezione 7 e come campo autore deve contenere il vostro Nome seguito dal vostro Cognome.

### 2 Esercizio 2

Realizzare le seguenti tabelle:

#### 2.1 Tabella 1

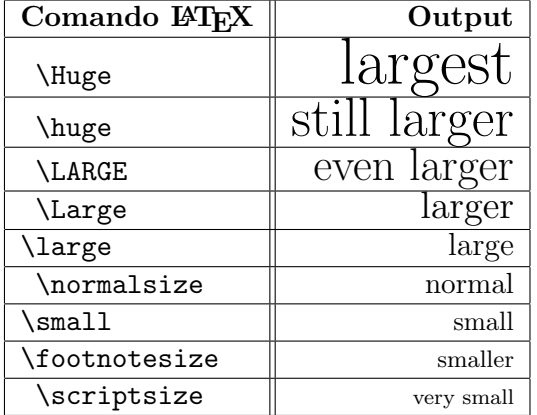

### 2.2 Tabella 2

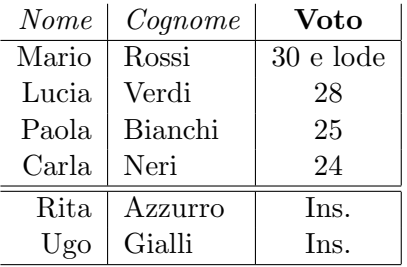

### 2.3 Tabella 3

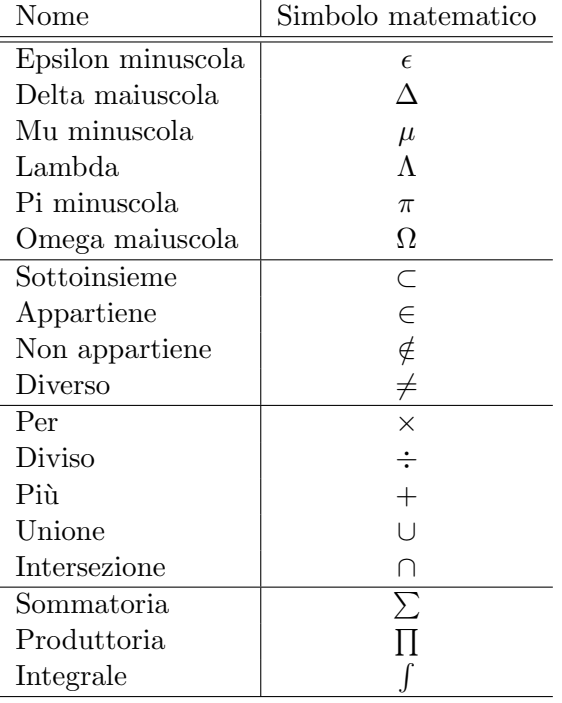

## 3 Esercizio 3

Riprodurre le seguenti formule: Apposite is sequented to  $f(x) = \sqrt{x+1}$   $(x \ge -1)$  $f(x) = x^2 - x$  (x > 0)  $\sum_{i=0}^{+\infty} x_i$   $\int_a^b$  $\int_a^b f(x)dx$  $x+1$  $\overline{x+2}$ 

$$
\sum_{i=0}^{+\infty} x_i \int_a^b f(x) dx
$$

$$
\frac{x+1}{x+2}
$$

## 4 Esercizio 4

Inserire il seguente testo con relativa figura (prodotta con XFig) e riferimenti bibliografici.

#### 4.1 Testo

Il sito della Facoltà di Scienze MM.FF.NN. è [1], mentre il sito dell'Università degli Studi di Verona è [2].

In Figura 1 sono riportati un quadrato e un cerchio.

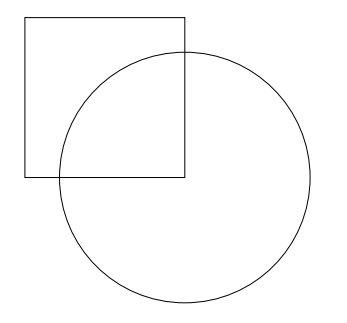

Figura 1: Un quadrato e un cerchio

# Riferimenti bibliografici

- [1] http://www.scienze.univr.it
- [2] http://www.univr.it